# **Errata**

Page ix, Line 13 ftp.cs.uiowa.edu

# **Chapter 1**

Page 17, Line 7 <element> – <object>

Page 23, Line -9 … programming language, …

# **Chapter 2**

Page 40, Line -4 and -11 **touched** | **surprised** …

Page 45, Line -10 Reduce font size.

Page 54, Line -15

element(E) --> [lparen], intexpr(E), [rparen].

## Page 57, Line 8

<integer expr> ::= …

| **if** <boolean expr> **then** <integer expr> **else** <integer expr>

# **Chapter 3**

Page 73, Line 16 … more divisions than multiplications, Page 76, Under <variable> Name: 'a' Page 79, Line 19 then cons(head(table<sub>1</sub>), table-union(tail(table<sub>1</sub>), table<sub>2</sub>)) Page 81, Line -11 lookup-type(*Name*(<variable), … Page 82, Lines 4, 8, 13, and 14

<command sequence>.

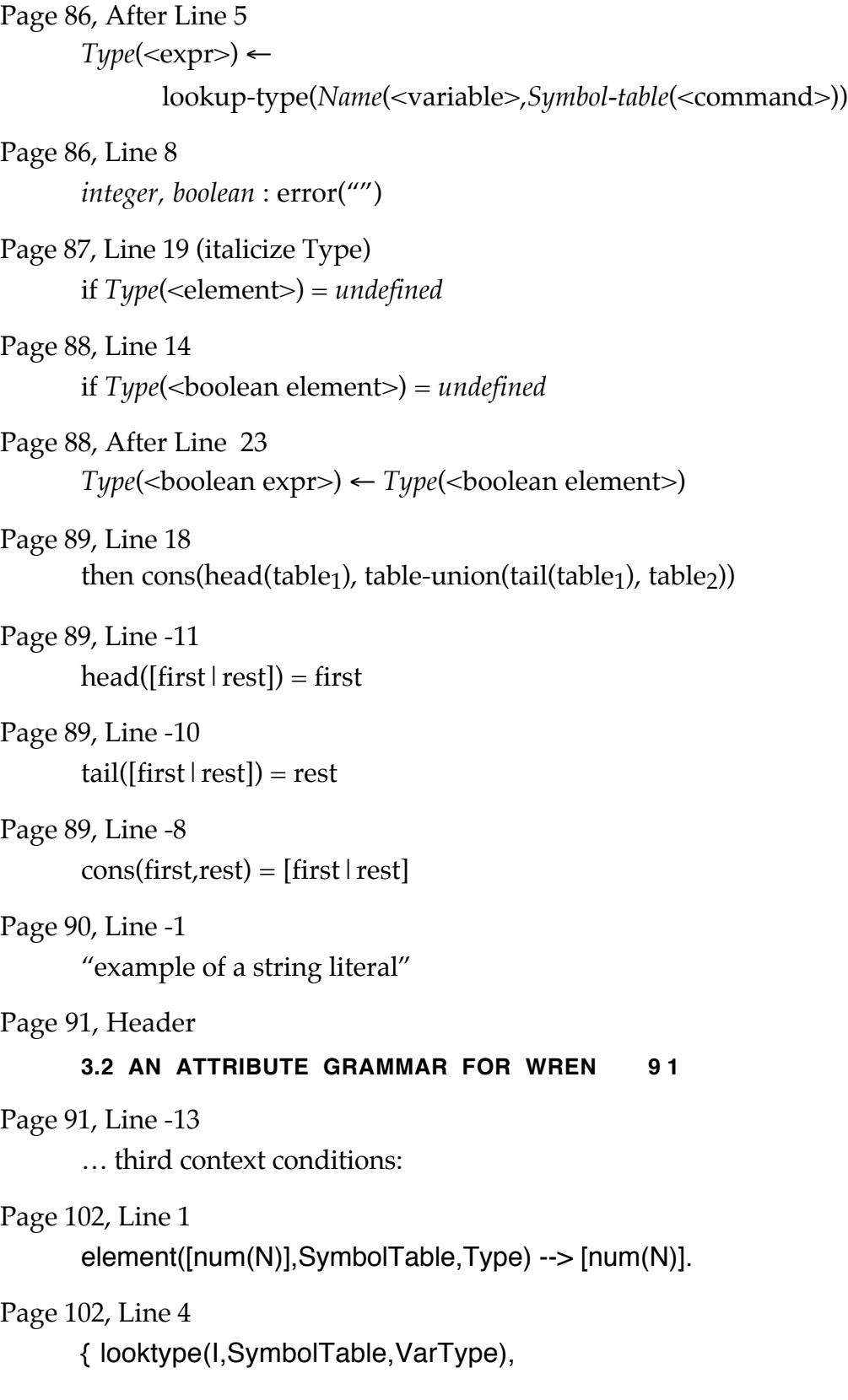

## **Chapter 4**

Page 118, Line 15

#### **DECLSEQ declaration seq, DECL declaration.**

Page 129, Line -5

**DECLSEQ declaration seq, DECL declaration.**

## **Chapter 5**

Page 155, Line -2 and Page 156, Line 1 (λx . (λf . f (succ x)) (λz . (λg . (λy . (add (mul (g y) x)) z))))  $((\lambda z \cdot (add z 3)) 5)$ 

Page 159, Line 14 a) (λf. f add (f mul (f add 5))) (λg.  $\lambda$ x. g x x) Page 159, Lines -5 and -6

a) Curry (Uncurry  $h \Rightarrow h$ b) Uncurry (Curry h) (Pair r s)  $\Rightarrow$  h (Pair r s)

## **Chapter 6**

Page 169, Line -14 (#t (+ (fibonacci (- n 1)) (fibonacci (- n 2))))))

Page 171, Line -4 … (cadr (assoc ide env)))

## **Chapter 7**

Page 201, Line 20 <integer expr>2

Page 201, Line 21 [*TestCode*(<relation>)])

Page 204, Line 3 result

Page 204, Lines 11 and 12 temporary(*Temp*(<command>)+1)

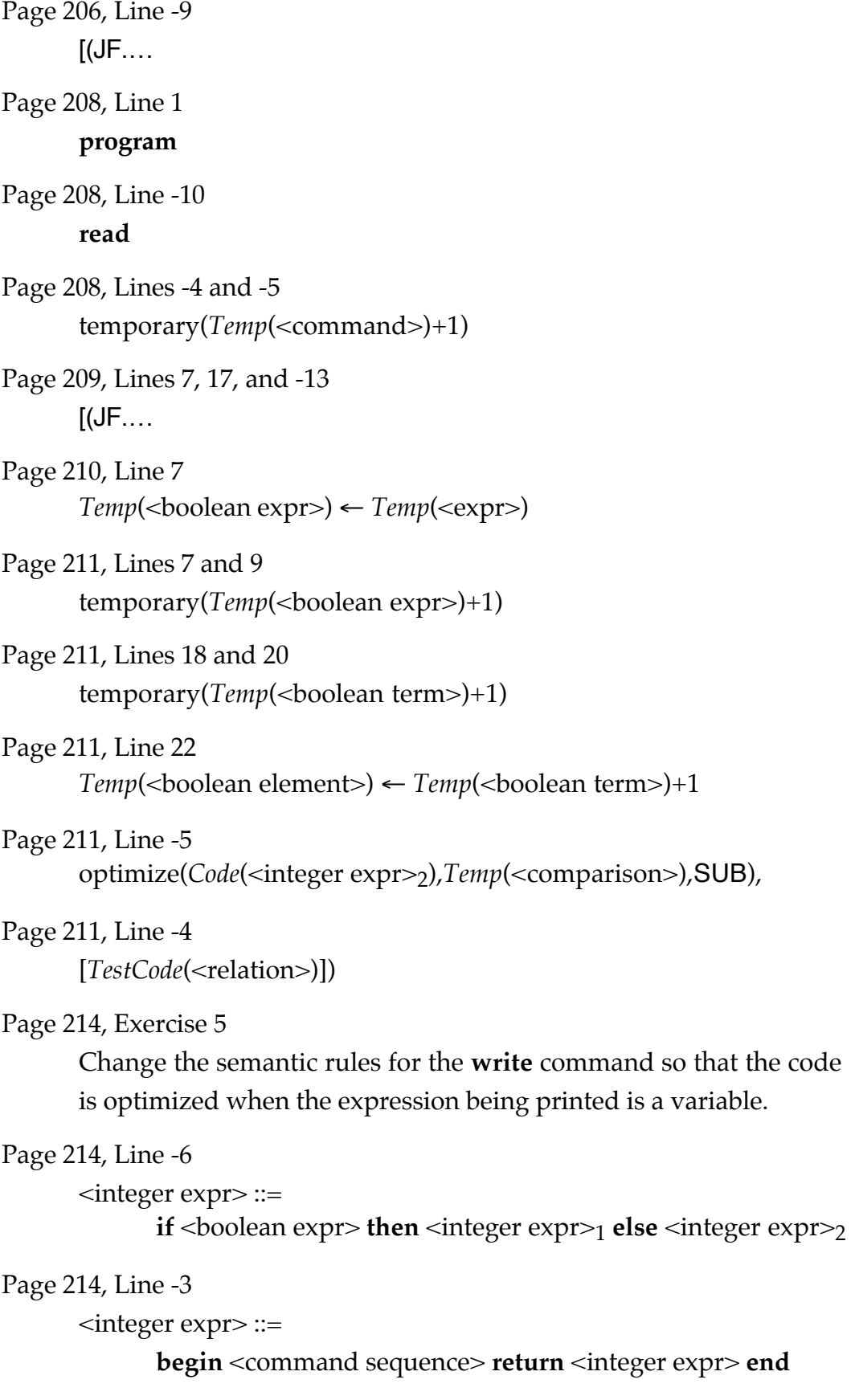

Page 221, Line -2 pretty-print predicate …

Page 222, Lines 7, 8, 9, and 11 exercises 8, 9, 10, and 11

# **Chapter 8**

Page 234, Line 19 d) (λx . ((λy . λx . z y) x))  $p$  (λx . x)

Page 241, Line 2 bid : bexp bid∈Bid

Page 254, Lines 3 and 4 Replace each "bie" by "be"

# **Chapter 9**

Page 273, Line 13 Command ::= **while** Expression **do** Command+

Page 276, Line 16

denotational semantics supports the substitution of ….

#### Page 278, Line -8

Delete **Clear** from <expression> production.

## Page 280, Line -1

affects these four values.

## Page 282, Lines -11, -10

updating the accumulator and the display.

Page 283, Lines 9, 10, and 11 *compute* [**+**] (a,op,d,m) = (op(a,d),*plus*,op(a,d),m) *compute*  $\llbracket - \rrbracket$  (a,op,d,m) = (op(a,d),*minus*,op(a,d),m) *compute*  $[\mathbf{x}]$  (a,op,d,m) = (op(a,d),*times*,op(a,d),m)

## Page 284, Line -6

… *perform* [E **Clear**] = *perform* [**Clear**].

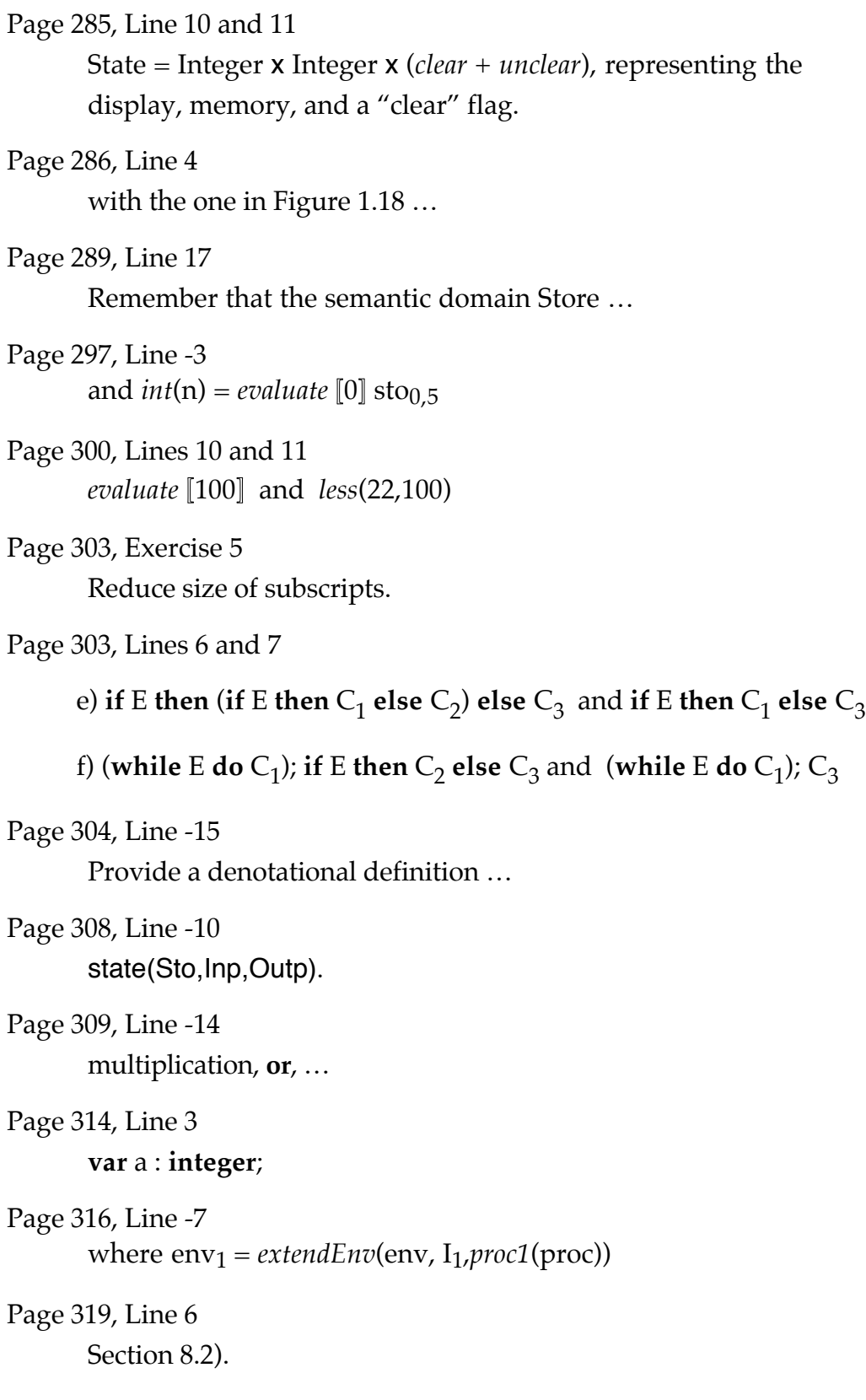

#### Page 320, Line 14

 $proc =$ 

 $\lambda$  loc . *execute* [**if** n>0 **then** s := s+n;  $sum(n-1)$ ] *extendEnv*(env<sub>1</sub>,n,var(loc))

Page 322, Line -14

n := 4; fac(n); **write** f

Page 322, Line -8

storable values

Page 323, Line 3

**function** Identifier (Identifier **:** Type) **:** Type **is** Declaration

#### Page 323, Exercise 10

Remove the assignment command, parameter passing, the **read** … Also consider the values *unused* and *undefined* as the same.

#### Page 325, Line 1

… need to be altered …

Page 326, Line 4

*check* [C] *overlay*((*elaborate* [D] *emptyEnv*), env)

#### Page 326, Lines 7 and 8

This equation is incorrect since the expression cannot see identifiers from enclosing blocks. I have a corrected version that uses two environments in *elaborate*.

#### Page 337, Lines 2 and 7

*perform* [S] *emptyEnv identityCont emptySto* and  $env_1 = \text{extendEnv}(env, [L_1, L_2, \ldots, L_n], [\text{cont}_1, \text{cont}_2, \ldots, \text{cont}_n])$ 

## **Chapter 10**

Page 352, Line 3

…  $1 \le i \le n$  ∪  $\{\perp\}$  with the …

Page 353, Line -4

… for i≥1 plus a new bottom element.

Page 356, Line 3

partially

Page 364, Line -4 … for all proper n∈N. Page 369, Line 18  $f(1) = f(3) = f(1) = ...$ Page 376, Line -13 F f d = f <F<sub>1</sub> f d, F<sub>2</sub> f d,..., F<sub>n</sub> f d> for all f∈D<sup>n</sup>→D and d $\in$ D $^{\rm n}$ is also continuous. Page 376, Line -11 … and F f d = f <F<sub>1</sub> f d> for all f∈D→D and d∈D. Page 380, Line 23  $W^0 \perp \subseteq W^1 \perp \subseteq W^2 \perp \subseteq W^3 \perp \subseteq \ldots$ Page 391, Line 2 known such expression, … Page 391, Lines 17 and 18  $\Rightarrow$  (λf. f ((λx. f (x x)) (λx. f (x x)))) E  $\Rightarrow$  (λf. f (f ((λx. f (x x)) (λx. f (x x))))) E Page 393, Line 19  $\Rightarrow$  4•3•((fix Fac) 2)  $\Rightarrow$  4•3•((Fac (*fix* Fac)) 2) **Chapter 11** Page 404, Line -5 *{Q1 or Q2}*, Page 410, Line -19

… *and b>0 }* ⊃

Page 416, Line 2

… of two positive integers …

Page 416, Line -7

*{ M≥0 and K≥0 }*

Page 416, Line -5

*{* result=b<sub>K</sub> and M=b<sub>0</sub>+b<sub>1</sub>•2+  $\ldots$  +b<sub>j</sub>•2<sup>j</sup>+  $\ldots$  where b<sub>j</sub>=0 or 1 }.

```
Page 417, Line 16
       while sum<=1000 do
Page 417, Line -7
       { N≥2 }
Page 424, Lines 11 and -11
       procedure p(f : integer) is procedure p(f : integer) is
Page 428, First 12 lines
       Case 2: n> 0.
       The recursive assumption with f=n-1 gives
             { n = K ≥ 0 \text{ and } n > 0 } ⊃
             {n-1 = K-1 \geq 0}factorial(n-1)
             { fact = (n-1)! and n-1 = K-1 } ⊃
             { fact = (n-1)! }
       The Assign rule gives
             { fact = (n-1)! } ⊃
             { n•fact = n•(n-1)! }
                    fact := n * fact
             { fact = n•(n-1)! = n! }, which is the desired postcondition. \blacksquarePage 429, Line -6
       write x
Page 430, Line 6
       read n; if n \neq 0 then write n; copy end if
Page 430, Line 18
       program multiply is
Page 430, Line -12
       { m = A•B }
Page 433, Line 11
       P ⊃ E∈W
Page 433, Line -5
       a) (n \ge 0 \text{ and } k \le n \text{ and } f = k! \text{ and } OUT = [ ]) \supset (n - k \ge 0)
```
Page 434, Line 2 section 11.2

Page 436, Line 2 section 11.2

Page 436, Line 11

 $m := m^*m;$ 

## **Chapter 12**

Page 447, Line 15

… definitions often suggest …

Page 467, Line 16

let B be an arbitrary model of the specification.

Page 470, Line 11

6. Consider …

Page 471, Line 1

## **12.3 USING ALGEBRAIC SPECIFICATIONS**

## **Chapter 13**

Page 520, Line -12 give the given Integer

Page 527, Line 10 then instead of and then

Page 529, 530, 555, and 556

Change font to serif in each value of a literal term: value of 12

Pages 529, Lines 7 and 9 then instead of and then

Page 538, Line -12

execution of the loop body …

Page 546, Line 11

… that sets it into action.

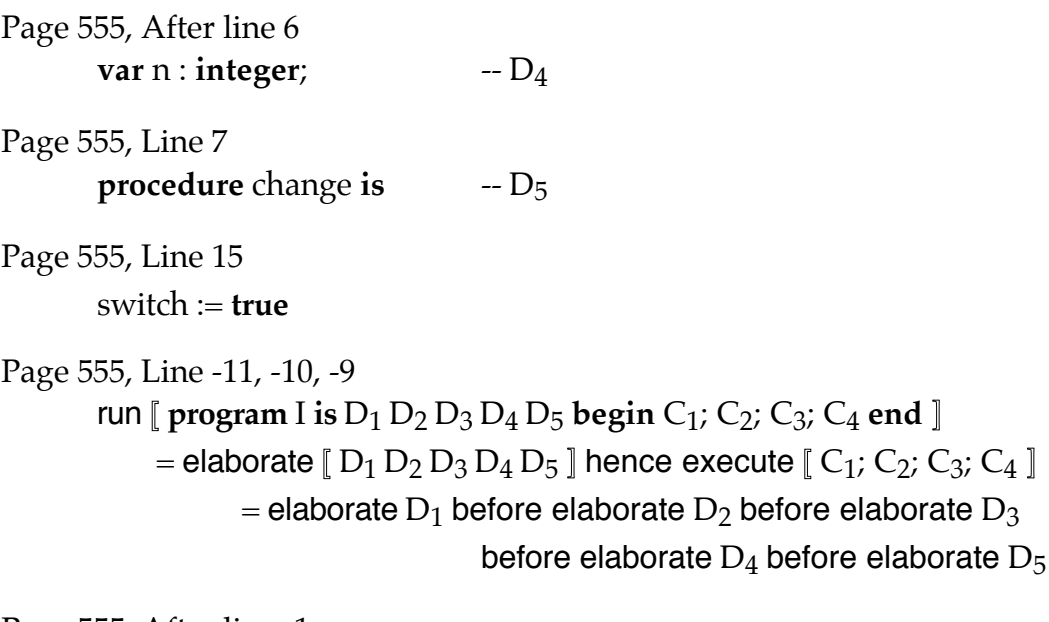

Page 555, After line -1 elaborate  $D_4$  = allocate a cell then bind n to the given Cell

Page 556, Line 1 elaborate  $D_5 =$ 

# **Appendix A**

Page 570, Line -2 Delete  $X =$  mary;.